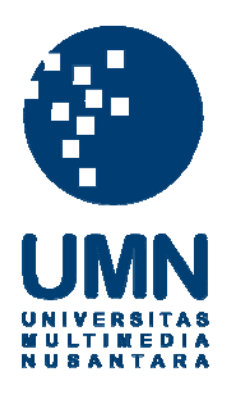

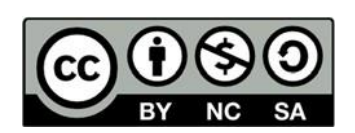

### **Hak cipta dan penggunaan kembali:**

Lisensi ini mengizinkan setiap orang untuk menggubah, memperbaiki, dan membuat ciptaan turunan bukan untuk kepentingan komersial, selama anda mencantumkan nama penulis dan melisensikan ciptaan turunan dengan syarat yang serupa dengan ciptaan asli.

### **Copyright and reuse:**

This license lets you remix, tweak, and build upon work non-commercially, as long as you credit the origin creator and license it on your new creations under the identical terms.

### **LAPORAN KERJA MAGANG**

## **PELAKSANAAN JASA KONSULTAN PAJAK DAN JASA AKUNTANSI DI KANTOR KONSULTAN PAJAK OFISI PRIMA CONSULTING**

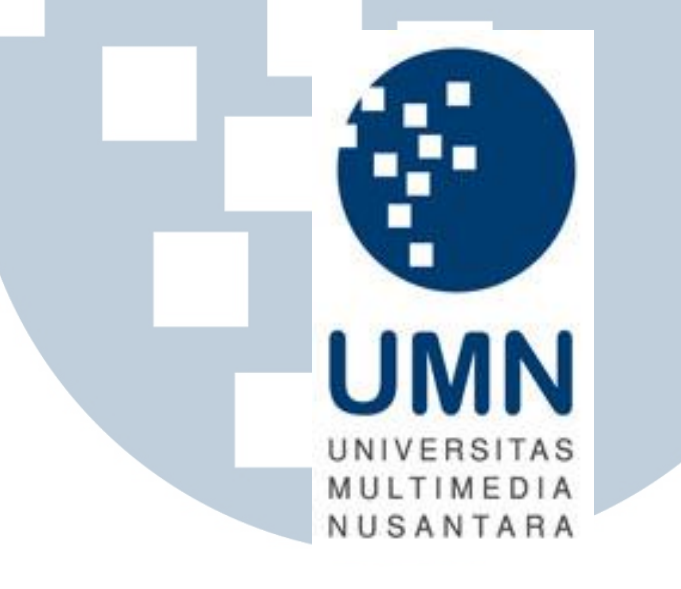

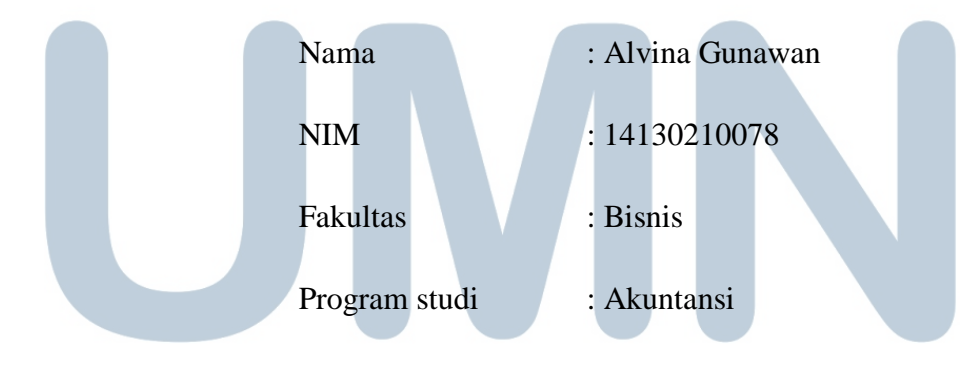

## UNIVERSITAS **UNIVERSITAS MULTIMEDIA NUSANTARA TANGERANG 2018**

# PENGESAHAN LAPORAN KERJA MAGANG PELAKSANAAN JASA KONSULTAN PAJAK DAN **JASA AKUNTANSI DI KANTOR KONSULTAN PAJAK OFISI PRIMA CONSULTING**

Oleh

Nama : Alvina Gunawan

**NIM** : 14130210078

Fakultas : Bisnis

Program Studi: Akuntansi

Tangerang, 27 Januari 2018

Menyetujui,

Pembimbing

Chermian Eforis S.E., M.B.A.

Penguji

Patricia Diana S.E., M.B.A.

Mengetahui,

PjS Ketua Program Studi Akuntansi

Dr. Y. Budi Susanto, M.M.

## Lembar Pernyataan Tidak Melakukan Plagiat dalam Penyusunan Laporan Kerja Magang

Dengan ini, saya:

Nama

: Alvina Gunawan

**NIM** 

: 14130210078

Program Studi

: Akuntansi

Menyatakan bahwa saya telah melakukan praktek kerja magang:

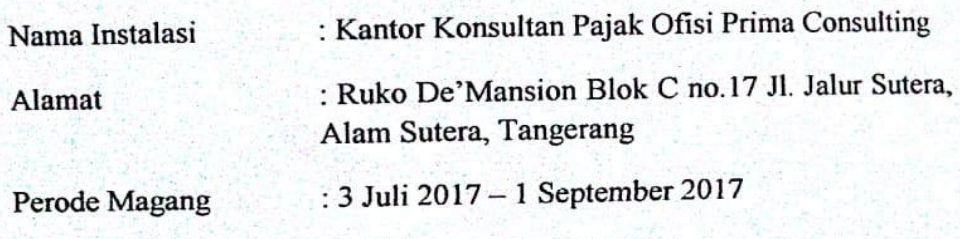

Pembimbing Lapangan: Ibu Yinni Tjia, S.E., BKP.

Laporan kerja magang ini merupakan hasil karya saya sendiri, dan saya tidak melakukan plagiat, semua kutipan karya ilmiah orang lain atau lembaga lain yang dirujuk dalam laporan kerja magang ini telah saya sebutkan sumber kutipannya serta saya cantumkan di Daftar Pustaka.

Jika kemudian hari terbukti ditemukan kecurangan penyimpangan baik dalam pelaksanaan kerja magang maupun penulisan laporan kerja magang, saya bersedia menerima konsekuensi dinyatakan tidak lulus untuk mata kuliah kerja magang yang saya tempuh.

Tangerang, 27 Januari 2018

**OBJOX** 

Alvina Gunawan

#### *ABSTRACT*

*The internship was conducted at Tax Consultant Office of Mrs. Yinni Tjia with Mr.Henro Susanto as field guide. The writer was positioned as junior tax consultant. In conducted internship process, the tasks that has been done were recapitulated data of Value Added Tax, final tax income and Article 21, 23, 25 income taxes; journalized; entered bank book data into Microsoft Excel; entered data into Accurate 5 Standard application; recapitulated the components article 21 income taxes; created Accurate 5 Standard module and power point; explored chart of account; created sales flowchart of company; prepared sales and purchase details with Microsoft excel based on invoice of company output tax and input tax;recapitulated the company's calculation of profit and loss; recapitulated the company's account bank statement; calculated the depreciation of the company's equipment; matched the sales of a company in profit and loss with the sales book; classified petty cash transaction costs; created legal company summary; prepared softcopy of company data; conducted SWOT analysis and searched the data related transfer pricing.* 

*During internship, there were obstacles such as incomplete and inconsistency*  data from client. The solution was to asked back to the field supervisor.

*Keywords : Tax, Journal, Bank* 

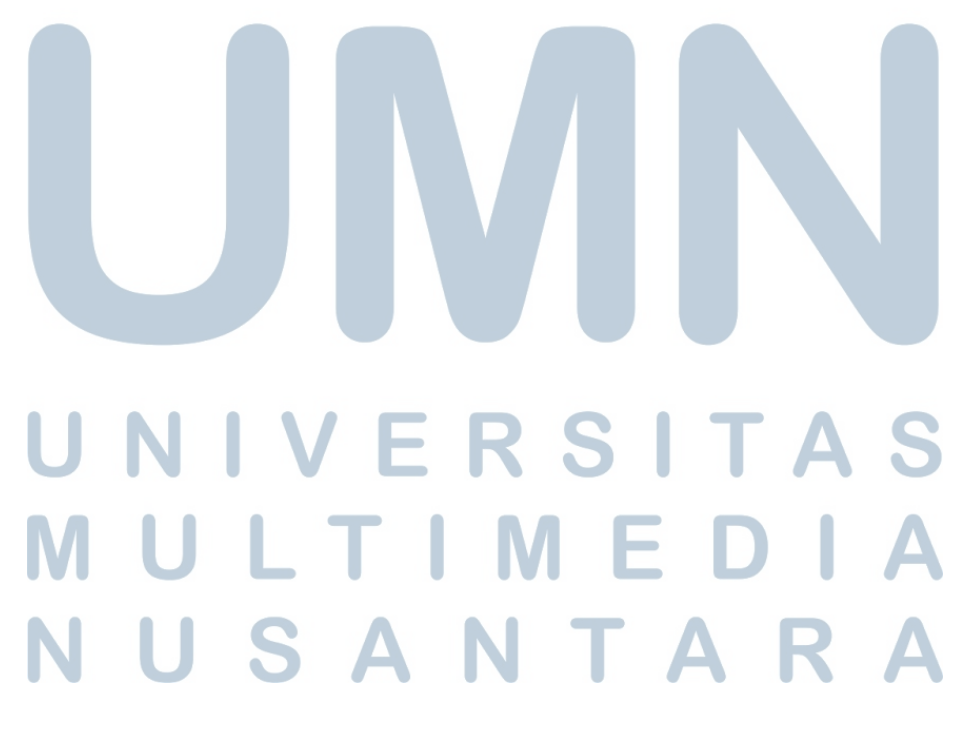

#### **KATA PENGANTAR**

Puji dan syukur kepada Tuhan Yang Maha Esa atas rahmat, bimbingan dan karunia yang tak terhingga kepada penulis selama proses penyusunan laporan magang berlangsung, sehingga penulis dapat menyelesaikan laporan magang dengan judul "PELAKSANAAN JASA KONSULTAN PAJAK DAN JASA AKUNTANSI DI KANTOR KONSULTAN PAJAK OFISI PRIMA CONSULTING" dengan baik dan tepat waktu.

Dengan adanya laporan magang ini, penulis dapat memberikan gambaran umum dan referensi mengenai pelaksanaan kerja magang di Kantor Konsultan Pajak Ofisi Prima Consulting. Selain itu, penulis berharap dengan kerja magang, mahasiswa dapat dengan baik menggunakan pengetahuan dan pengalaman yang dimiliki dijadikan sebagai landasan kuat dalam dunia kerja di masa depan.

Dalam proses menyusun laporan magang ini, penulis menyadari bahwa terealisasinya laporan magang tidak lepas dari bantuan, bimbingan dan arahan yang berasal dari berbagai pihak yang mendukung penulis. Oleh karena itu, penulis ingin mengucapkan terima kasih kepada :

1. Tuhan Yang Maha Esa atas karunia, kasih, berkat, kelancaran dan bimbingan

yang tak henti kepada penulis, sehingga dapat menyelesaikan laporan magang.

2. Orang tua dan adik penulis Alvin Gunawan yang selalu memberikan dukungan baik secara jasmani dan rohani kepada penulis, sehingga dapat dengan baik menyelesaikan laporan magang ini dengan tepat waktu.

- 3. Ibu Chermian Eforis,S.E.,MBA. selaku dosen pembimbing yang telah banyak memberikan arahan, bimbingan dan solusi selama proses penyusunan hingga laporan magang terealisasi.
- 4. Dr.Y.Budi Susanto,M.M. selaku PjS Ketua Program Studi Akuntansi Universitas Multimedia Nusantara yang telah memberikan arahan dan bimbingan, sehingga proses kerja magang berjalan dengan baik.
- 5. Bapak Dr.Edy Gunawan, S.H., S.E., A.k., M.Ak., CLA., BKP selaku dosen yang telah memberikan referensi tempat kerja magang di salah satu cabang kantor konsultan.
- 6. Ibu Yinni Tjia selaku pimpinan Kantor Konsultan Pajak Ofisi Prima Consulting di Alam Sutera dan pembimbing lapangan yang telah memberikan kesempatan, pengalaman dan pengetahuan kepada penulis untuk melakukan praktik kerja magang, serta membimbing selama kerja magang berlangsung.
- 7. Pak Henro Susanto selaku manager dan pembimbing lapangan magang yang telah banyak memberikan bimbingan, pengetahuan, arahan dan solusi kepada penulis selama kerja magang berlangsung.
- 8. Seluruh staff di Ofisi Prima Consulting : Kak Dwi Putri Kiani S.Si, Kak Apriana, Kak Mardya Ritonga S.EI dan Fevi Rika yang telah banyak sekali membantu, membimbing dan memberikan pengetahuan kepada penulis selama kerja magang berlangsung.
- 9. Teman-teman selama proses kerja magang : Chintya Christella, Sindy Oktari, Margareth Kusuma, Astian Partama Putri, Kennysia Celine Ganada yang telah

memberikan kerja sama yang baik dan saling mendukung selama proses kerja magang berlangsung.

- 10. Sahabat-sahabat penulis Chintya Christella, Florentina Stella, Sri Septiyani, dan Hanny Surya Utama yang telah memberikan dukungan selama menyusun laporan kerja magang dari awal hingga akhir dalam menyusun laporan magang.
- 11. Seluruh teman-teman penulis di Universitas Multimedia Nusantara yang setia menemani dan memberi dukungan kepada penulis dalam menyusun laporan kerja magang.

 Penulis menyadari bahwa laporan magang ini masih jauh dari kata sempurna dan masih terdapat banyak kekurangan-kekurangan yang tidak disengaja. Oleh karena itu, penulis terbuka untuk menerima kritik dan saran yang membangun dari pembaca untuk melengkapi kekurangan tersebut.

 Dengan segala kerendahan hati, akhir kata penulis ingin mengucapkan terima kasih kepada semua pihak atas terwujudnya laporan kerja magang ini.

Tangerang, 27 Januari 2018

Alvina Gunawan

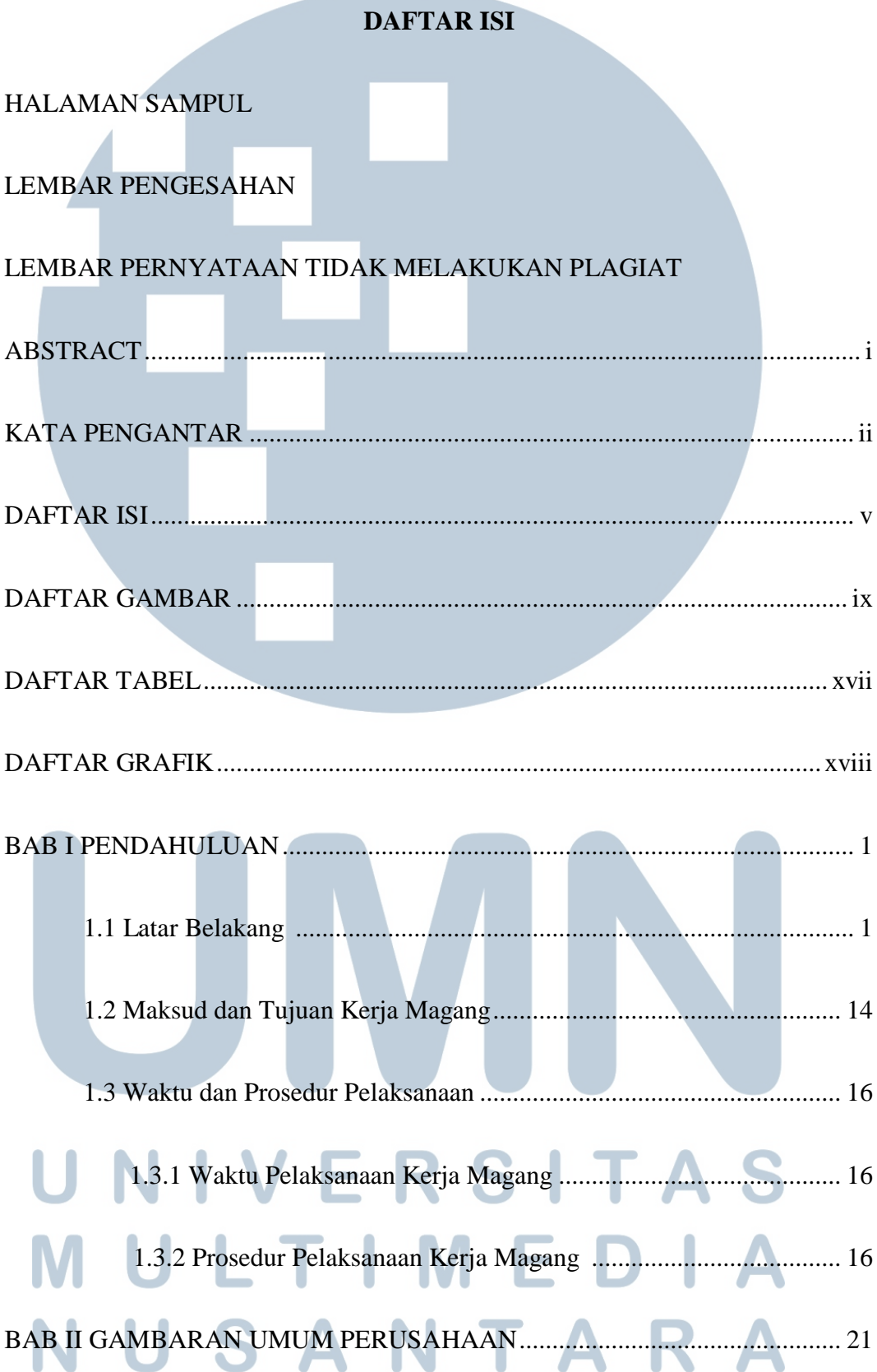

**Contract Contract** 

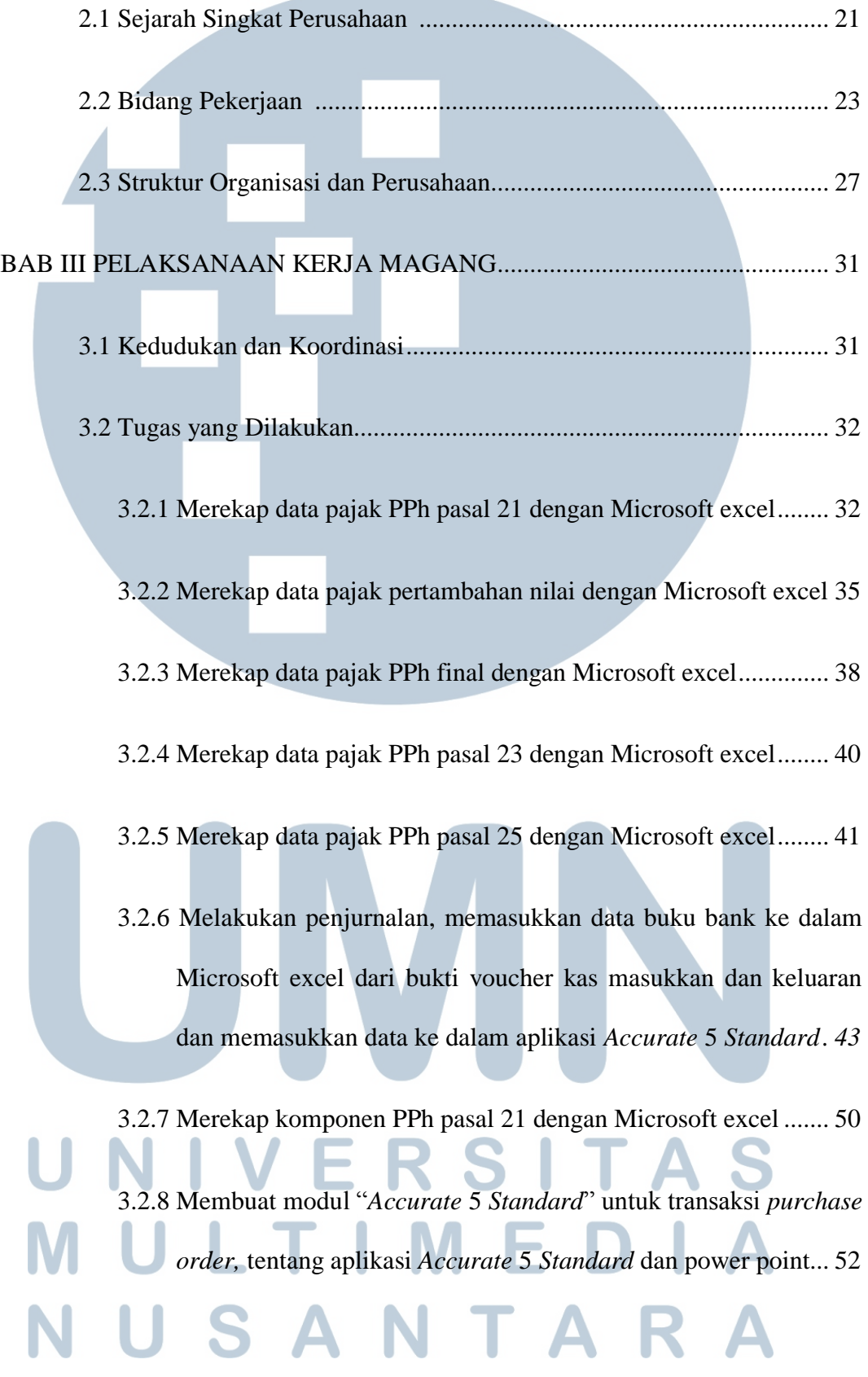

**Contract Contract Contract** 

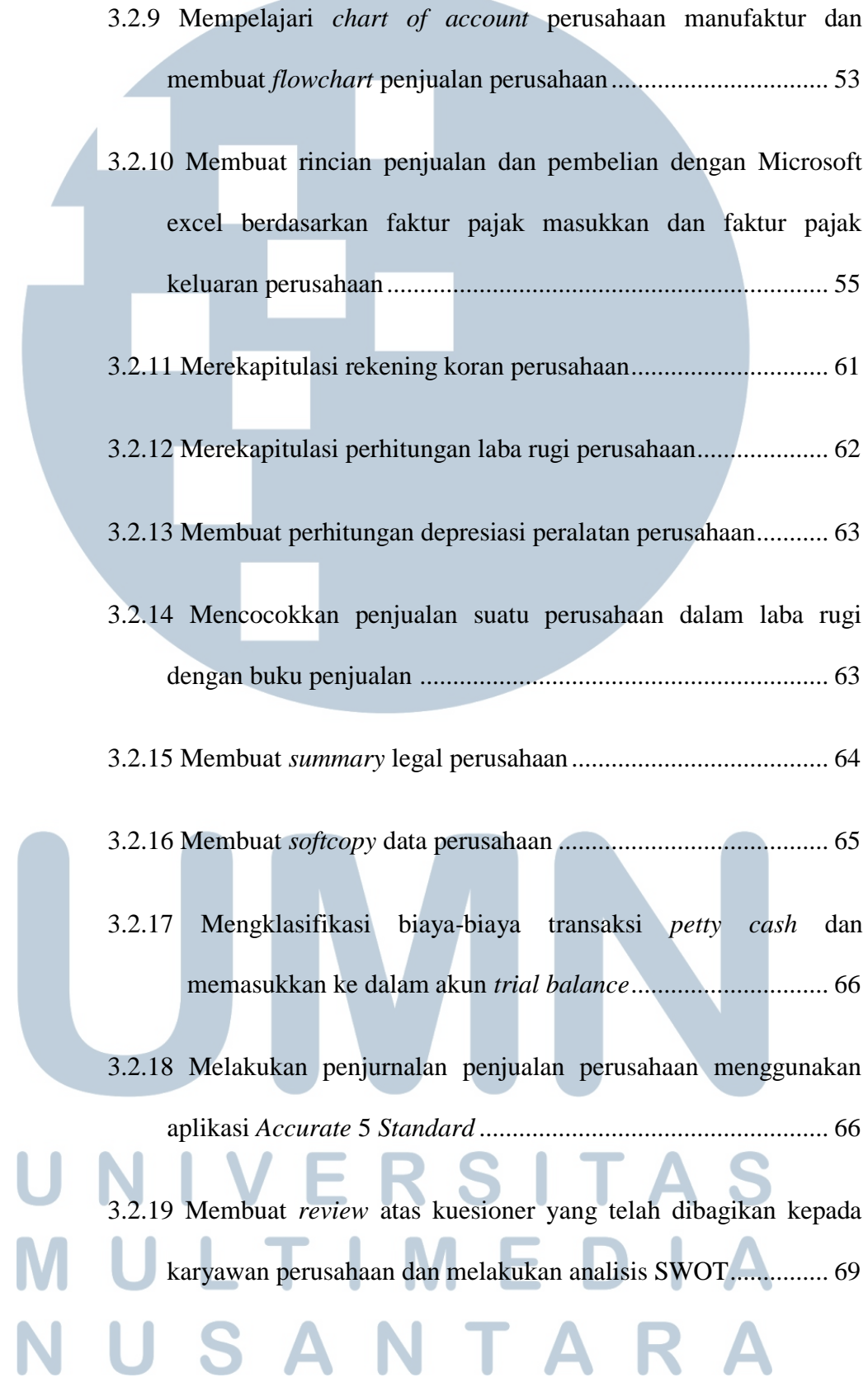

vii

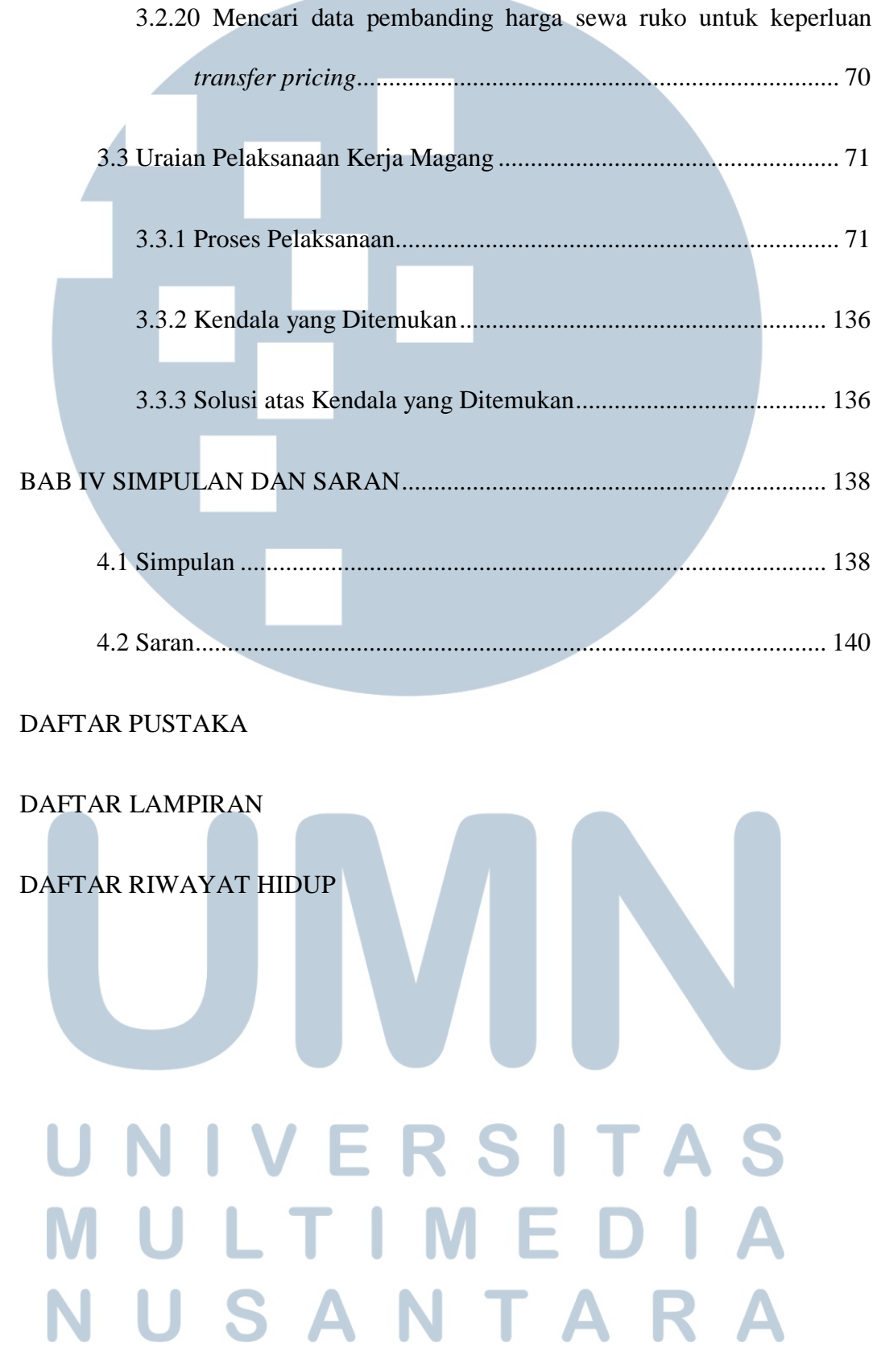

### **DAFTAR GAMBAR**

**All Service** 

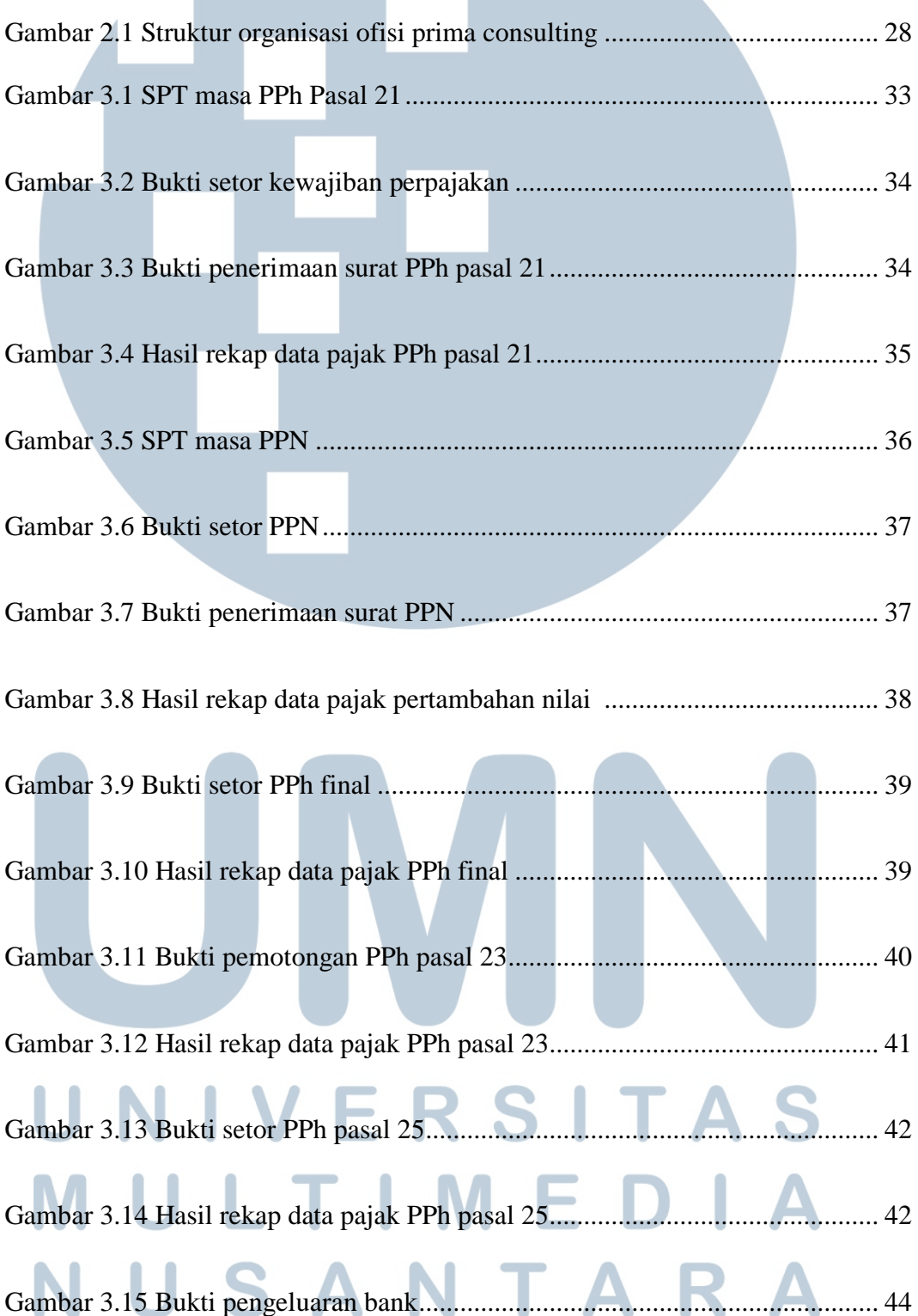

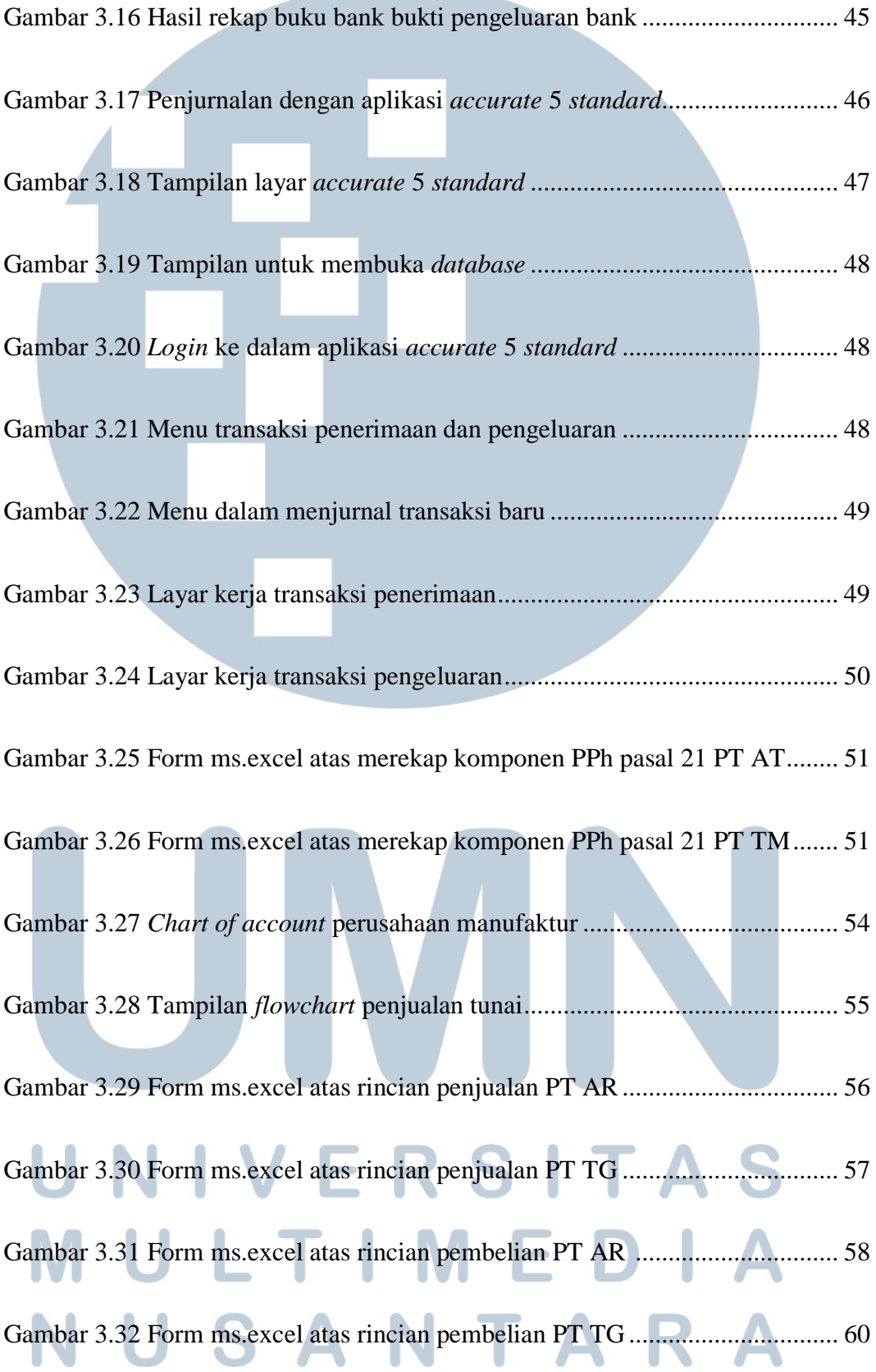

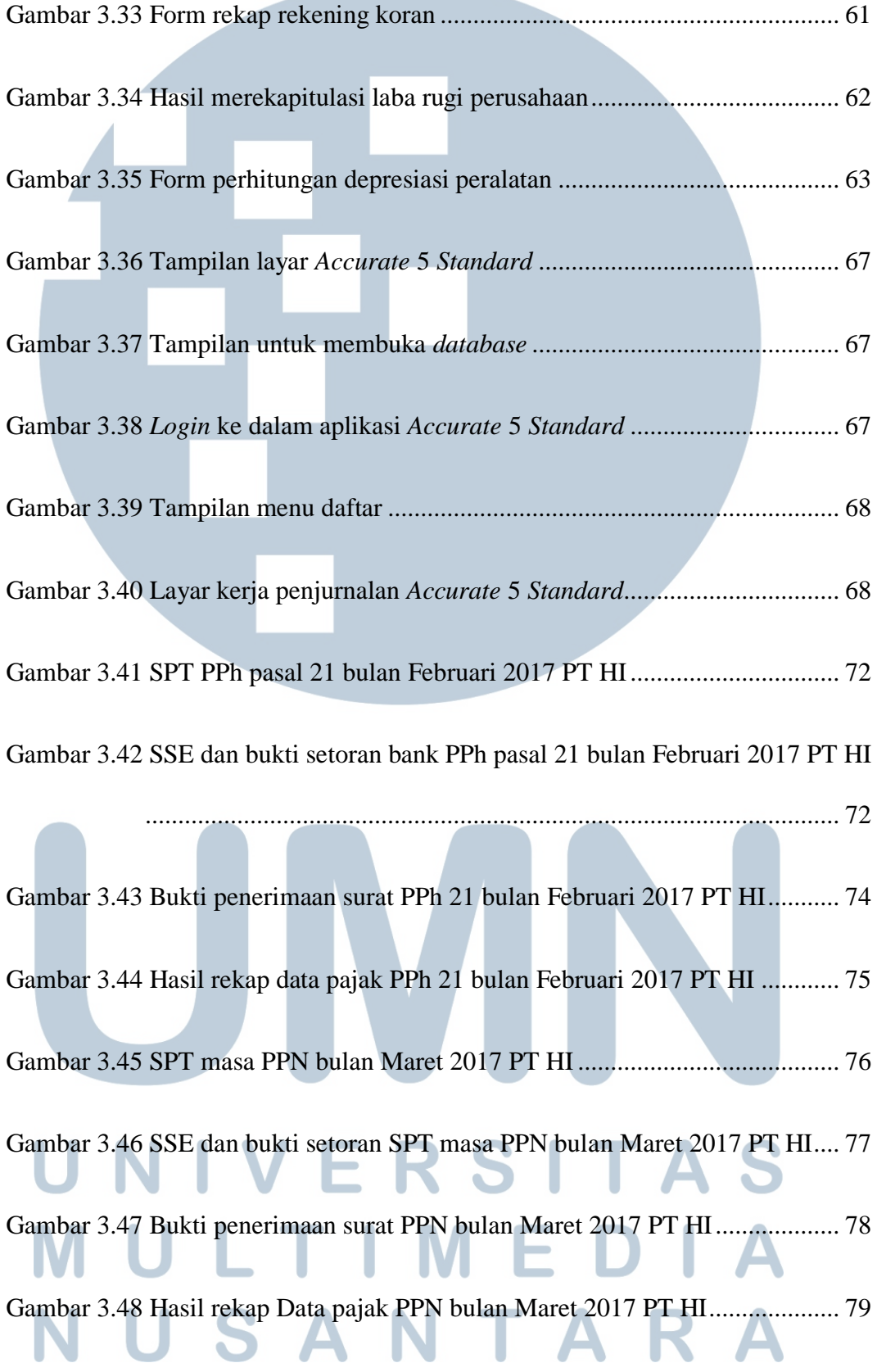

**Contract Contract** 

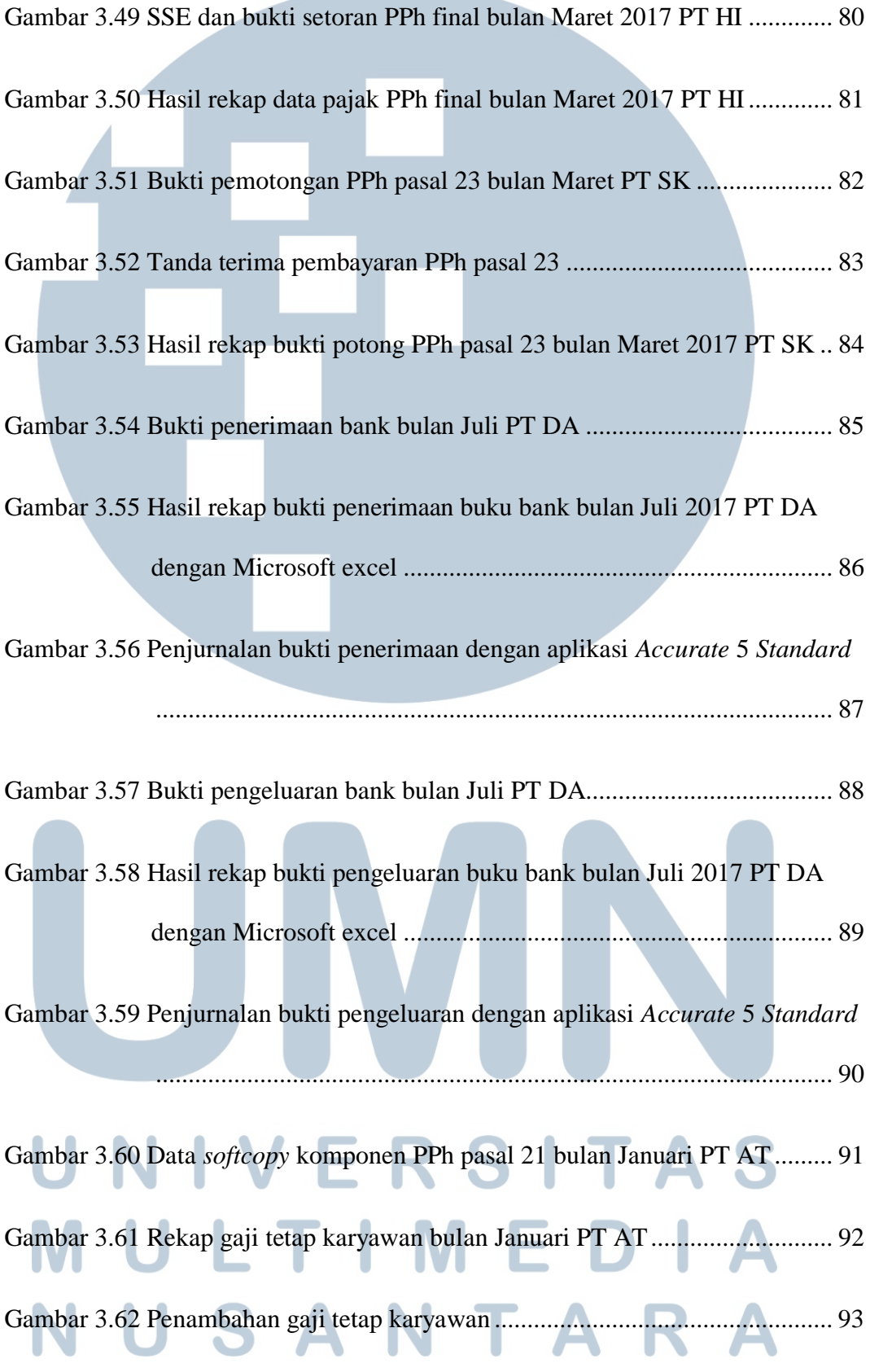

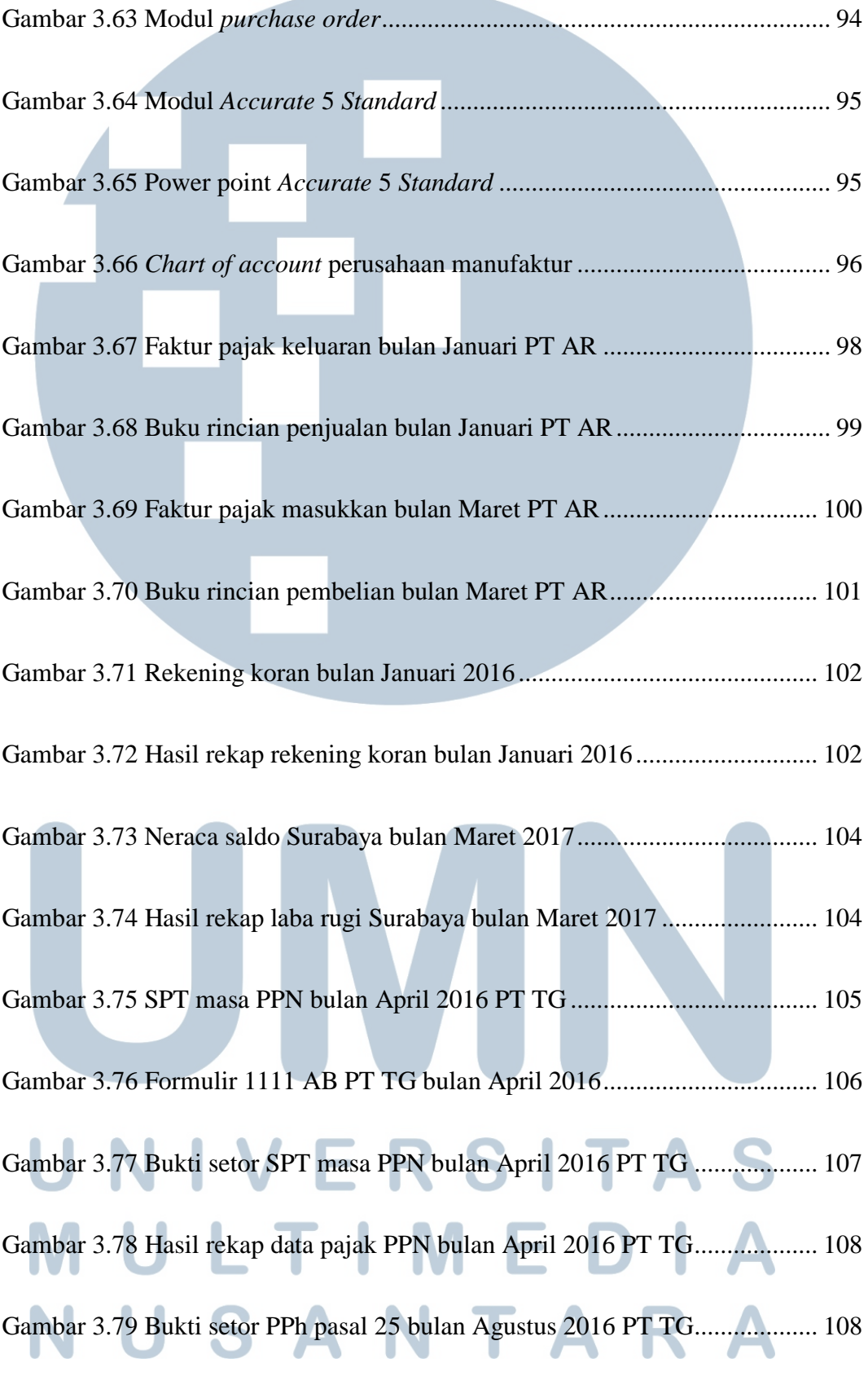

xiii

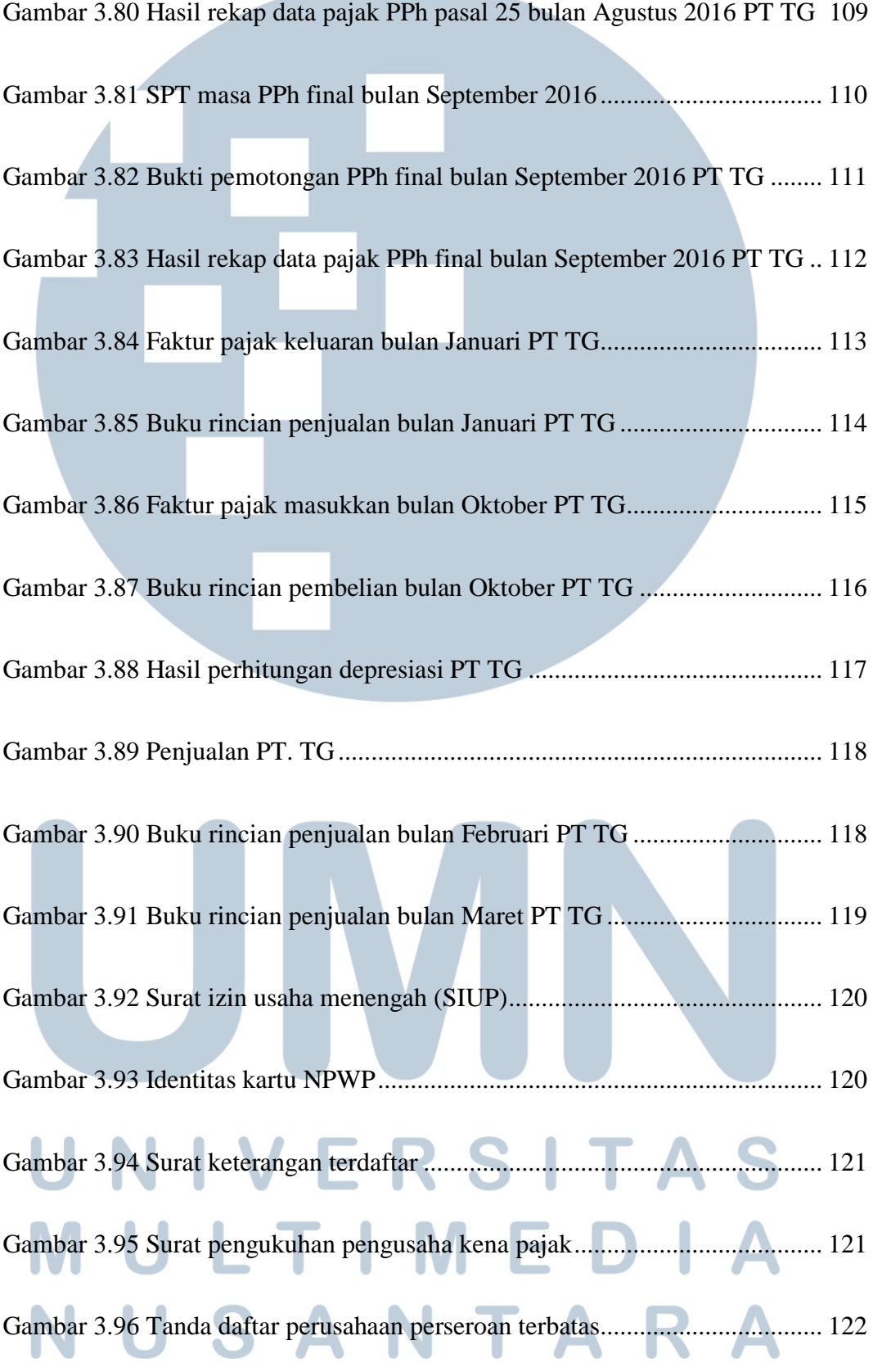

xiv

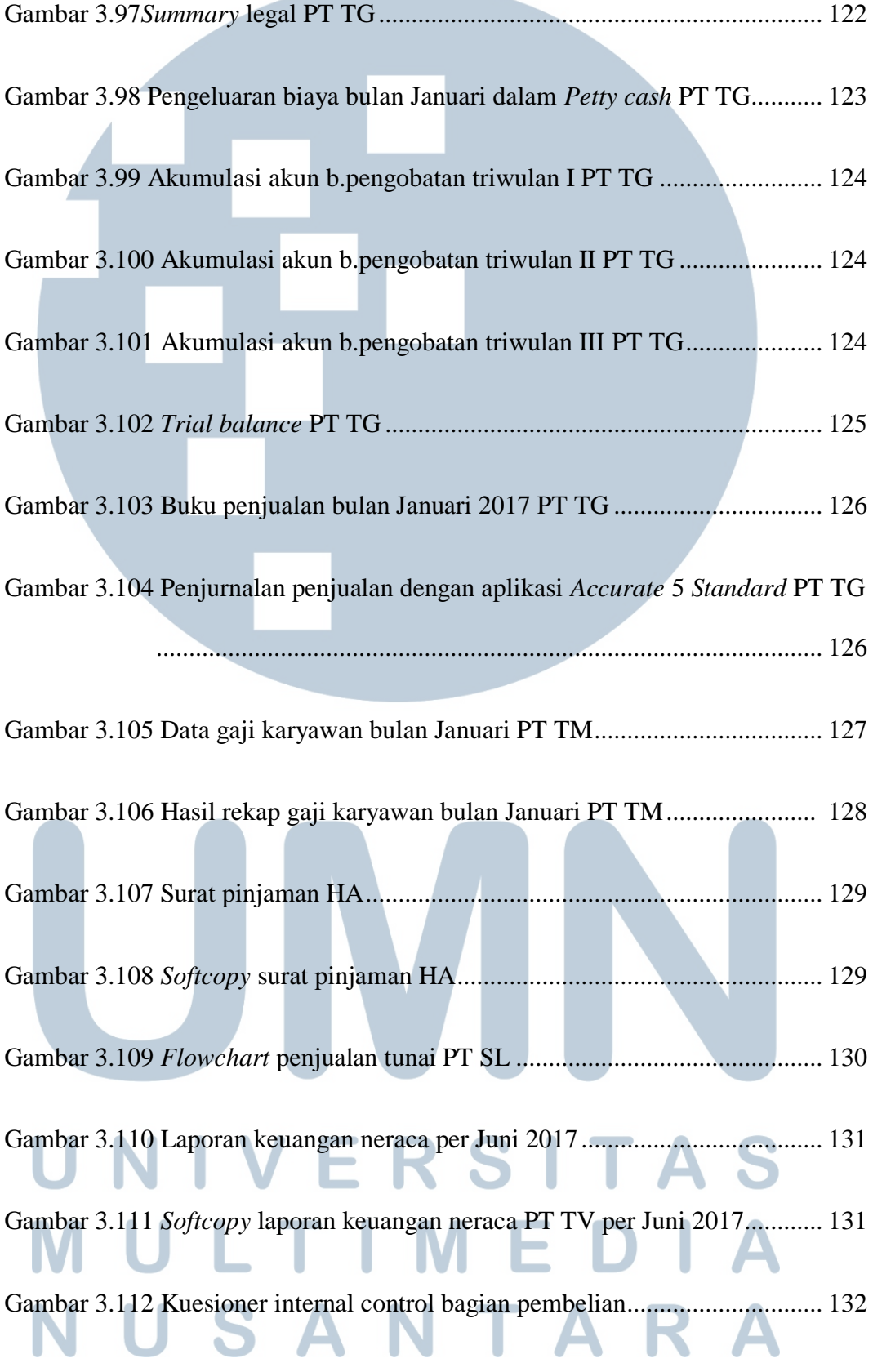

the company's company's company's

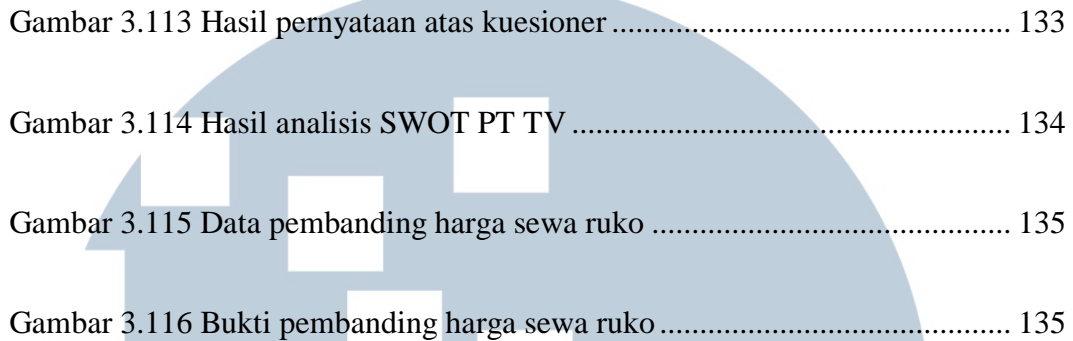

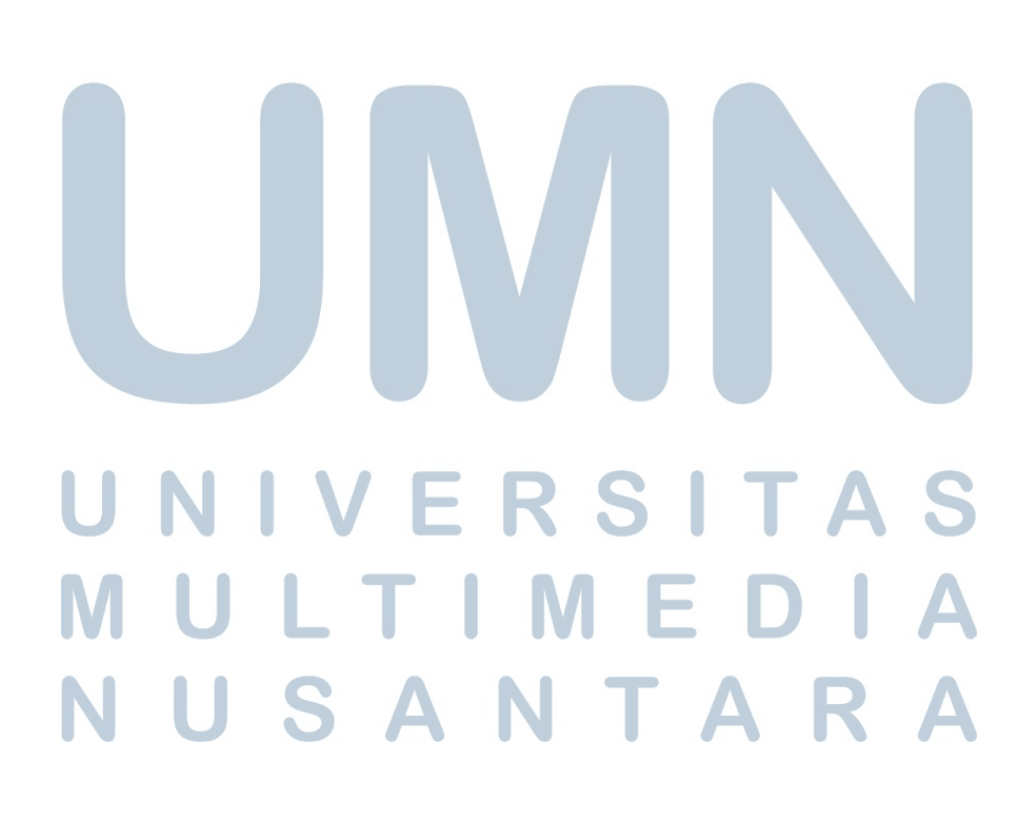

#### **DAFTAR TABEL**

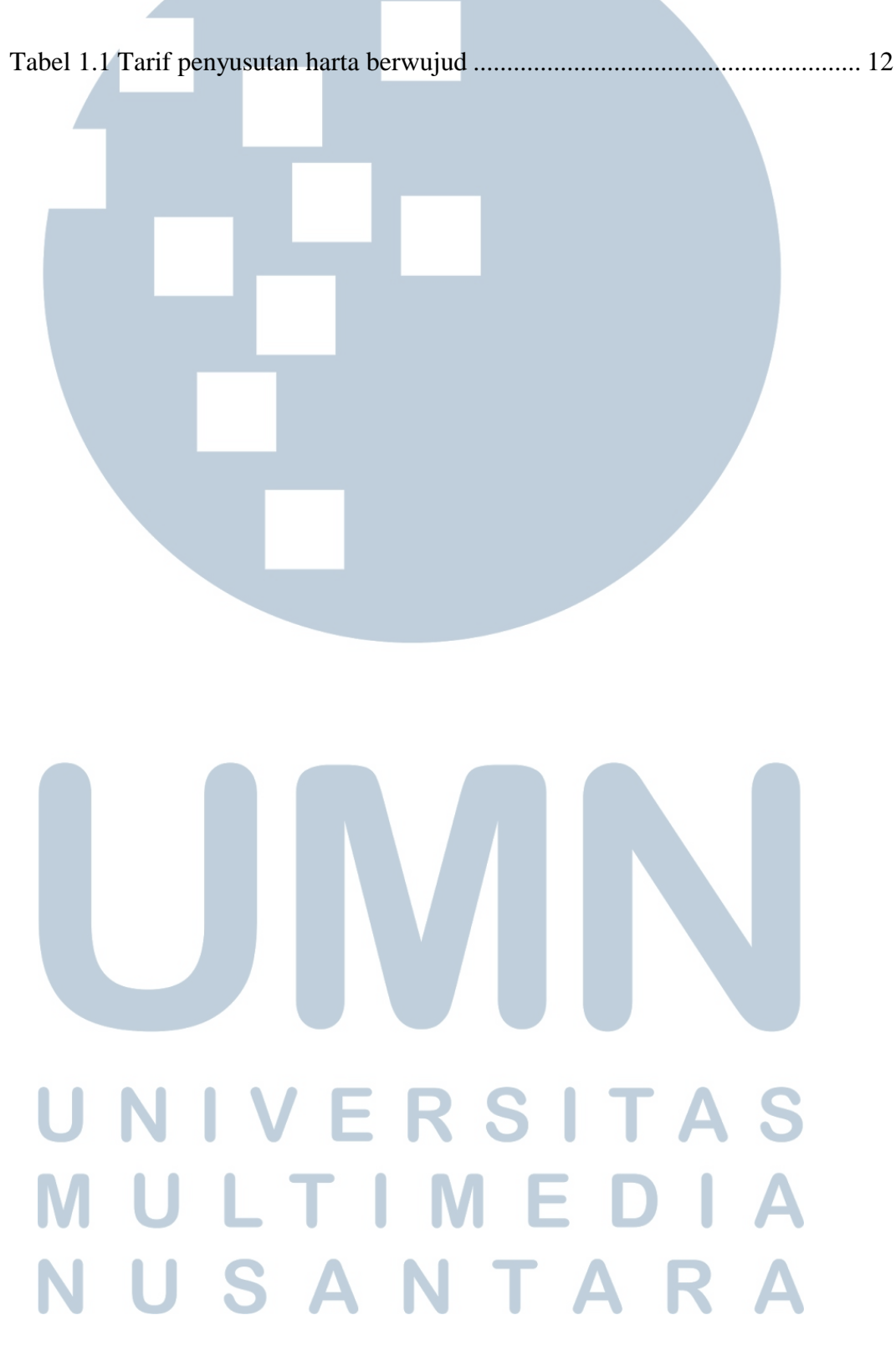

xvii

#### **DAFTAR GRAFIK**

Grafik 1.1 Realisasi penerimaan jenis pajak tahun 2016 ........................................ 2 A **IV** S R S ь L U  $\sqrt{2}$ ı ⊢ N U TA S AN R

xviii